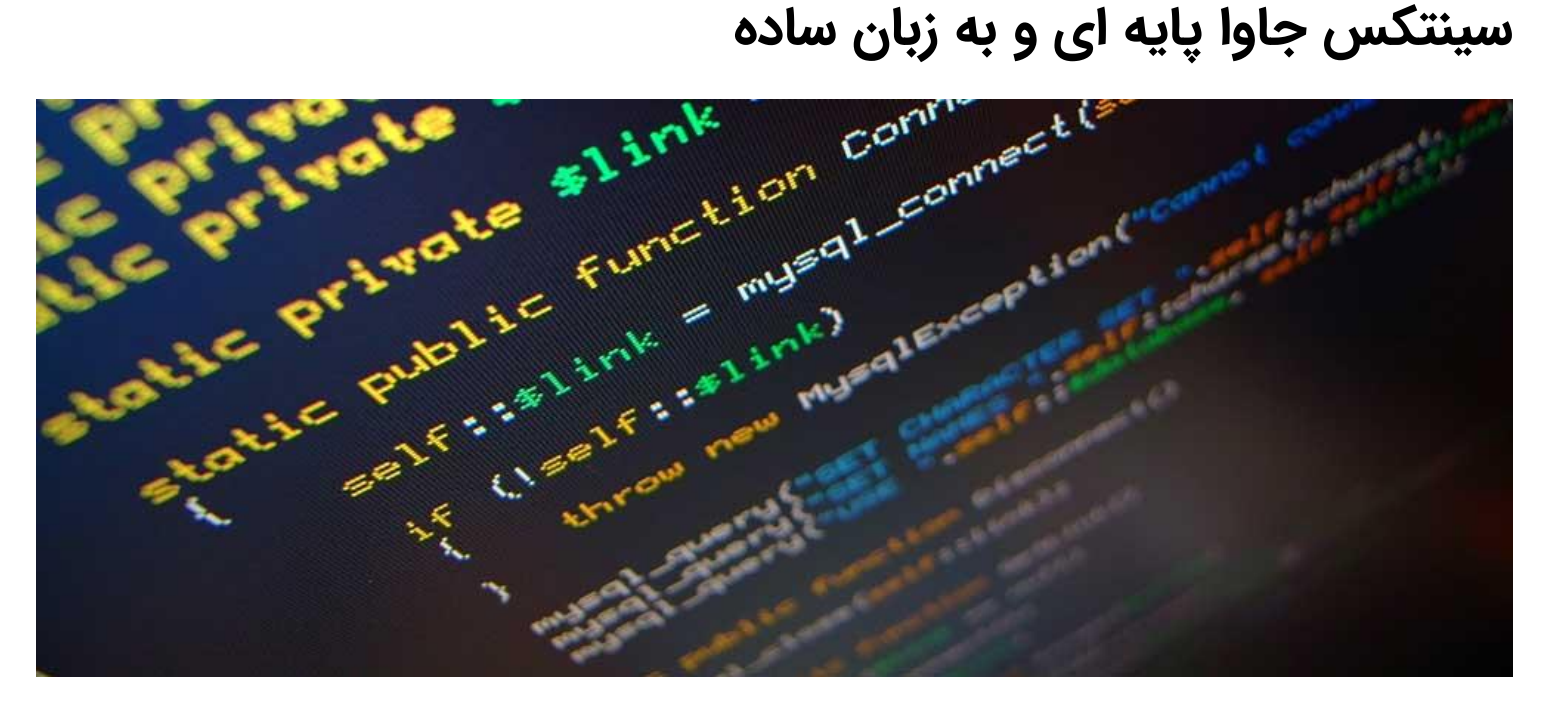

وقتی درباره زبان جاوا صـحبت میکنیم، باید بدانیم که این زبان از یک سـری اشــیاء (Object) درسـت شده ا ست که میتوانند با صدا زدن متدهای ًشیٔ های دیگر، با یکدیگر ارتباط برقرار میکنند. در ابتدای این مقاله نگاه مختصــــری به معانی کلاس، شــــیٔ، متد و متغیر های نمونه (Instance Variable) می اندازیم.برای آشنایی با سینتکس جاوا، با **[برنامه چی](http://barnamechi.com/)** همراه باشید.

**[دیدن همین مقاله روی سایت](http://barnamechi.com/%D8%B3%DB%8C%D9%86%D8%AA%DA%A9%D8%B3-%D8%AC%D8%A7%D9%88%D8%A7-%D9%BE%D8%A7%DB%8C%D9%87-%D8%A7%DB%8C-%D8%B2%D8%A8%D8%A7%D9%86-%D8%B3%D8%A7%D8%AF%D9%87/)**

**سینتکس جاوا چیست؟**

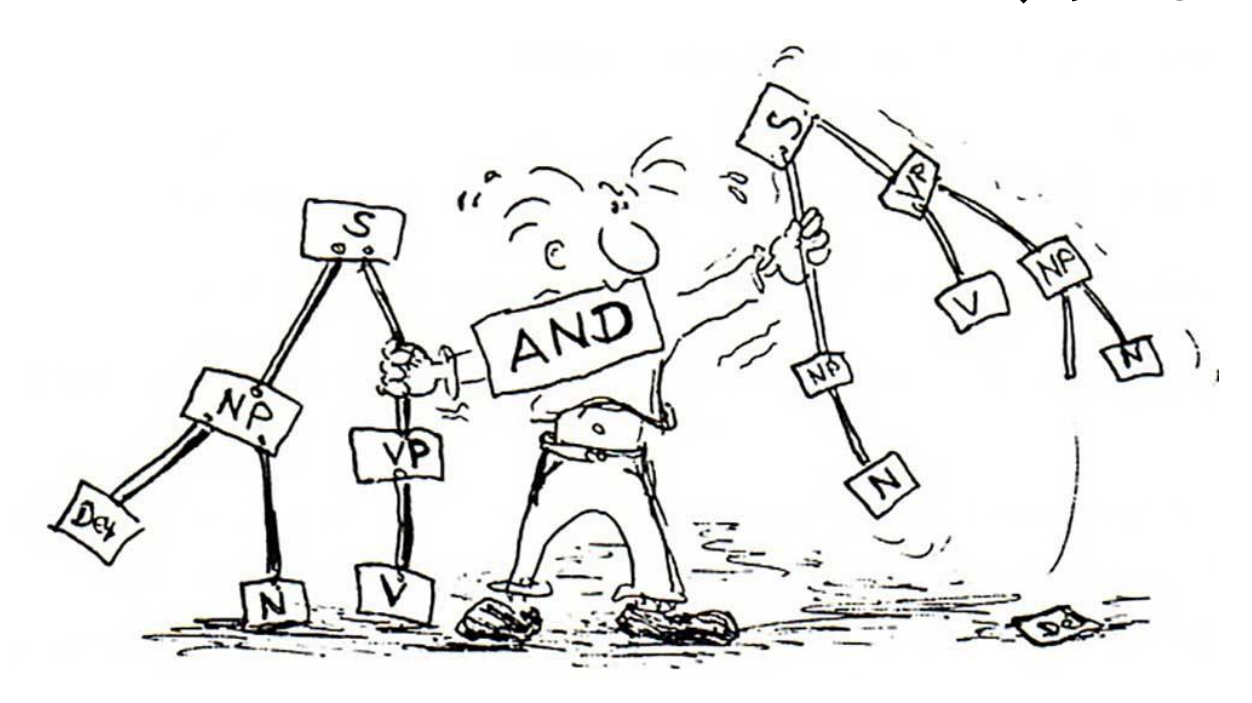

Syntax در دنیای برنامه نویسی، دقیقا مانند املای کلمات در دستور زبان است. زبانی که به آن صحبت میکنیم، دارای قواعدی برای نوشـتن اسـت. مثلا در زبان فارسـی، کلمه ی خانواده را نمیتوانیم بصــورت خوانواده بنویـ سیم. این یک ا شتباه املایی در زبان ا ست. سینتکس هم دقیقا همین ا ست. سینتکس برای این به وجود آمده که از نوشـــتن کدهای اشـــتباه در برنامه جلوگیری کند. نباید املای کدهایی که مینوی سیم ۱ شتباه با شد. در این صورت برنامه به در ستی اجرا نخواهد ً شد. علاوه بر غلط های املایی، قواعد نگارشی نیز توسط سینتکس آزموده میشوند.

سینتکس در اصل به معنی دستور زبان است. به عنوان مثال در برنامه نویسی به زبان جاوا، باید آخر هر دســـتور، نقطه ويرگول (;) قرار بدهيم. اگر اينكار را نكنيم، مشـــكل ســـينتكس به وجود می آيد. همانند دسـتور زبان که مشـخص میکند جای فعل باید در آخر جمله باشــد، ســینتکس هم ســاختار نو شتاری کد ها را م شخص میکند. تفاوت زبان های برنامه نوی سی با یکدیگر، در تفاوت ًسینتکس های آنهاست. قواعد نوشتاری آنها با یکدیگر فرق میکند.

همچنین وقتی شــما به یادگیری زبان تازه روی می آورید، در اصــل در حال یادگیری ســینتکس آن زبان ه ستید. برای درک بهتر قواعد نو شتاری یک مثال از زبان فار سی میزنم. جمله ی "علی در خانه ا ست"، یک جمله ی در ست ا ست. زیرا اجزای جمله در جای منا سب خود قرار دارند و همچنین غلط املایی در آن وجود ندارد. اما جمله "خانه علی در است"، کاملا ا شتباه میبا شد. زیرا اجزای جمله در جای نادرستی قرار گرفته اند. (دقت کنید در سـینتکس، با معنی جمله کاری نداریم. فقط قواعد نوشـتار درســت در آن بررسی میشوند).

# **آشنایی با بعضی از اجزای سینتکس جاوا**

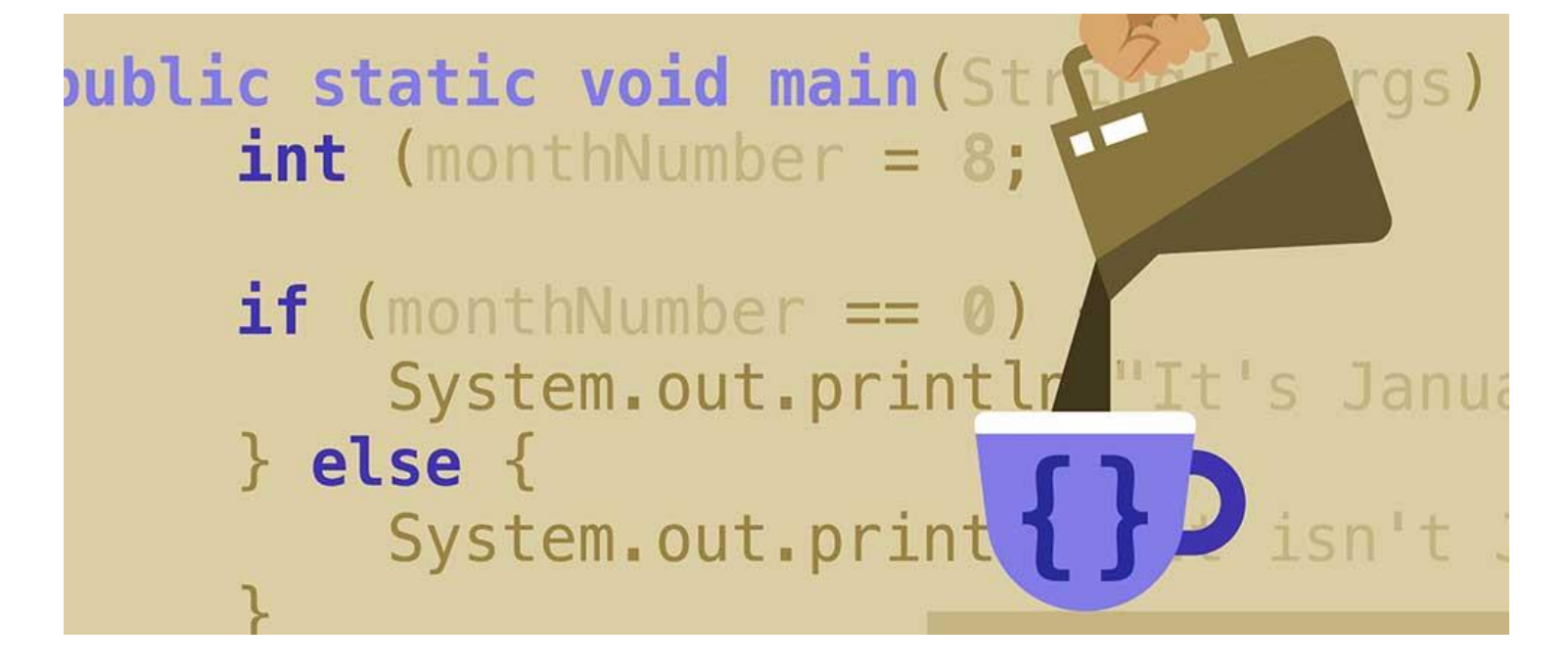

- **شئ (Object):** شی ها دارای دو خصوصیت به نام "صفت" و "رفتار" هستند. با یک مثال این دو خ صو صیت را شرح میدهم: یک حیوان مانند گربه را در نظر بگیرید. این گربه دارای یک سری خ صو صیات مانند رنگ مو، رنگ چ شم، اندازه، وزن، قد و غیره میبا شد. این خ صو صیات با نام صــفت شــناخته میشــوند. این گربه همچنین یک ســری کارها را میتواند انجام بدهد، مانند بالا رفتن از درخت، غذا خوردن، شــکار کردن، صــدا در آوردن و غیره. به این کار ها هم در اصــطلاح رفتار گفته میشــود. یک شــی نمونه ای اســت که از روی کلاس ســاخته میشــود. اشــیاء هم در سینتکس جاوا و هم در بقیه قسمت های برنامه نویسی بسیار مهم هستند. در درس های بعدی بصورت مفصل درباره آنها صحبت خواهيم كرد.
- **کلاس (class):** کلاس را میتوان به عنوان یک شــابلون یا الگو در نظر گرفت که رفتار ها و ویژگی اشیائی که قرار است از روی آن ساخته شوند را مشخص میکند.
- **متد (Method): متد به زبان ٍ ساده، یک رفتار ا ست. یک کلاس میتواند شامل تعداد زیادی متد** باشد. منطق نرم افزار و کارهایی که میتواند انجام بدهد، در متدها نوشته میشوند. همچنین همه داده ها و اتفاقاتی که قرار است رخ بدهد در متد ها وجود دارند.
- متغیر نمونه (Instance Variable): هر شــی، یک مجموعه منحصــر به فرد از متغیر های نمونه برای خودش دارد. صفت های یک شی با استفاده از مقادیری که در متغیر های نمونه آن ریخته میشود، ساخته میشوند.

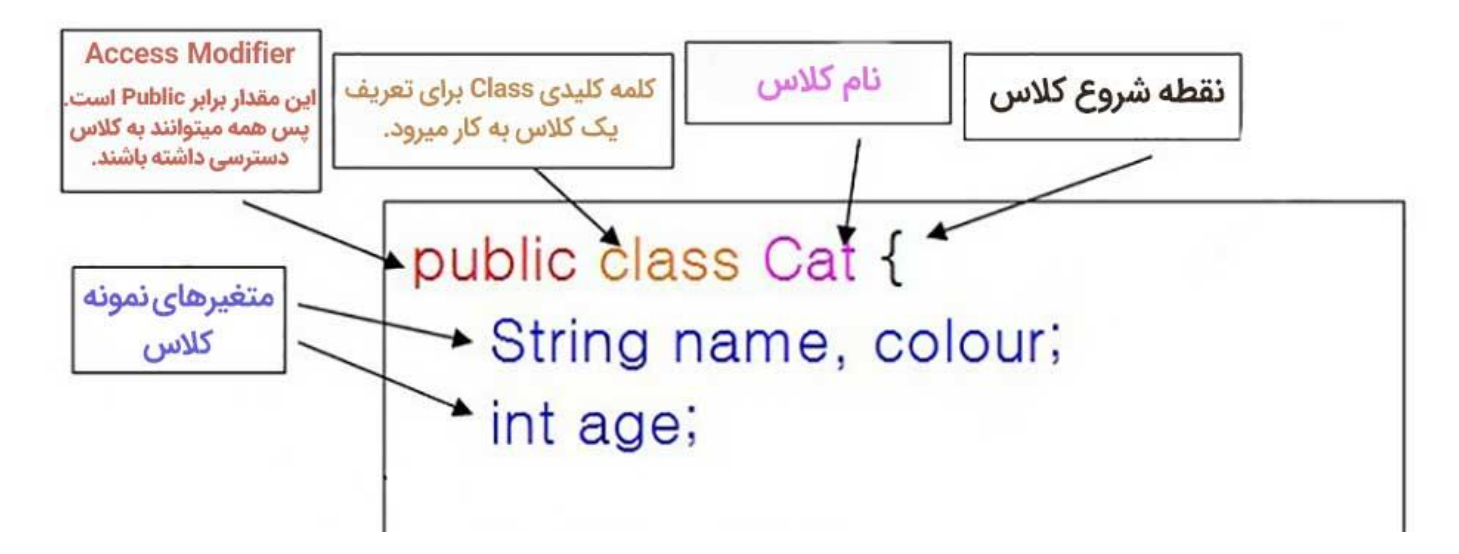

# **اولین برنامه جاوا**

به عنوان اولین پروژه در زبان جاوا میخواهیم یک کد سـاده از سـینتکس جاوا را بررســی کنیم که عبارت Hello World را نشان میدهد.

#### **نمونه:**

```
public class MyFirstJavaProgram {
   /* This is my first java program.
   * This will print 'Hello World' as the output
   */
   public static void main(String []args) {
     System.out.println("Hello World"); // prints Hello World
   }
}
```
اکنون میخواهیم مرحله به مرحله از نو شتن تا اجرای این کد را تـشریح کنیم تا شما بتوانید اولین پروژه جاوا خود را ساخته باشید. مراحل زیر را دنبال کنید:

- 1. نرم افزار Eclipse را باز کنید و کدهایی که در بالا نوشـــته شـــد را در آن کپی کنید. (اگر اولین بار ا ست که با زبان جاوا کار میکنید، نگران چیزهایی که در کد نو شته شده ا ست نبا شید. در ادامه دوره با همه آنها آشنا خواهید شد).
	- 2. نام فایل را MyFirstJavaProgram (یا هرچیزی که خودتان دوست دارید) قرار بدهید.
- 3. حال به محلی که کد خود را در آنجا ذخیره کرده اید بروید. کلید Shift را روی کیبورد نگه دارید و راست كليك كنيد. سيس گزينه Open Command Prompt Here را انتخاب نمايید.
- 4. در پنجره ای که باز میشــود، عبارت javac MyFirstJavaProgram را تایپ کنید. (دقت کنید که حرف اول javac با حروف كوچک نو شته شده با شد. همچنین اگر نام فایل را به دلخواه خودتان انتخاب کرده اید، باید بعد از عبارت javac، دقیقا عین همان نام را با رعایت بزرگی و کوچکی حروف تایپ نمایید).
- 5. در این مرحله کد هایی که شما نو شته اید کامپایل (ترجمه) میـشوند. البته به شرط اینکه در کد های ِ شما (یعنی همان ِ سینتکی جاوا)، ا شکالی وجود ندا شته با شد. بعد از کامپایل ِ شدن، در پنجره ی Command Prompt (همان پنجره سیاهی که در آن د ستور کامپایل شدن را دادید)، باید عبارت java MyFirstJavaProgram را تایپ کنید.
	- 6. كلمه Hello World در این صفحه برای شما نشان داده خواهد شد.

## **سینتکس جاوا برای افراد مبتدی**

برای برنامه نویســی به زبان جاوا، باید چند نکته پایه ای که در زیر برای شــما مینویســم را همیشــه به خاطر داشته باشيد.

- حساس بودن به حروف بزرگ و کوچک: زبان جاوا به حروف بزرگ و کوچک حساس است. یعنی مثلا کلمات Hello و hello در سینتکس زبان جاوا با یکدیگر تفاوت دارند.
- **نام کلاس ها:** نام همه کلاس ها در سینتکس زبان جاوا باید با حروف بزرگ شروع بشوند. اگر نام کلاس از چندین کلمه تشکیل شده باشد، حرف ابتدایی هر کلمه باید با حروف بزرگ نوشته بشود. در نام گذاری ها شــــما مجاز به اســـتفاده از فاصـــله خالی (Space) نمیباشـــید. مثال: class MyFirstJavaProject
- <mark>نام متد ها:</mark> نام همه متد ها باید با حروف کوچک شروع شود. اگر نام متد از چندین کلمه یشت سـرهم تشــکیل شــده باشــد، حرف ابتدایی کلمه های بعدی (بجز کلمه اول) باید با حروف بزرگ نو شته بشوند. در ا صطلاح به این روش تایپ کردن، Camel Case گفته میشود. مثال: public void myMethodName()
- نا<mark>م فایل های برنامه:</mark> نام فایل های برنامه باید دقیقا با کلاســی که در آن فایل قرار دارد یکســان باشد. در هنگام ذخیره کردن فایل، باید با استفاده از نام کلاس آنرا ذخیره کنید. (یادتان باشد که جاوا به حروف بزرگ و کوچک حـ ساس ا ست). پـ سوند این فایل های هم java. میبا شد. اگر نام کلاس و فایل شما یکسان نباشد، برنامه شما کامیایل نخواهد شد.
- مثال: اگر نام کلاس شما MyFirstJavaProgram باشد، نام فایلی که این کلاس در آن وجود دارد هم بايد MyFirstJavaProgram.java باشد.
- متد Main: نقطه شــروع همه برنامه های جاوا یک متد به نام Main میباشــد. این متد در همه برنامه های جاوا، فقط یکبار وجود دارد. یعنی حتی اگر برنامه ما فقط یک متد داشـته باشــد، آن متد Main است.

# **شناسه ها )Identifier )های زبان جاوا**

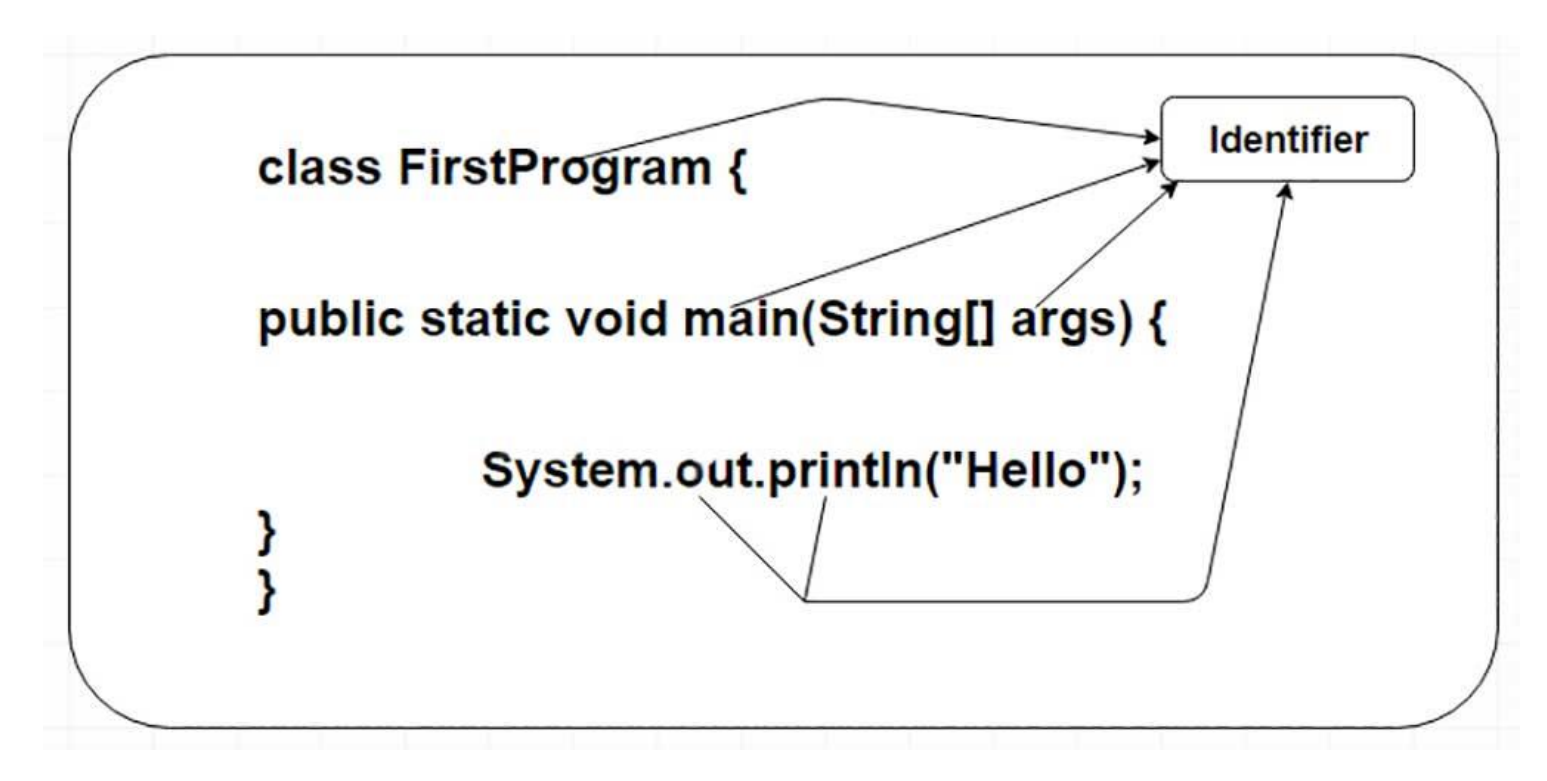

- تمامی کامیوننت ها (اجزا) جاوا به نام نیاز دارند. نام هایی که برای متدها، متغیرها و کلاس ها استفاده میشود را Identifier یا شناسه می نامند.
- برای شنا سه ها در زبان جاوا نکاتی وجود دارد که باید آنها را به خاطر دا شته با شید. این موارد عبارتند از:
- همه شنا سه های باید با حروف (از A تا Z یا a تا z)، علامت دلار (\$) و یا یک خط فا صله بزرگ (\_) شروع بشوند.
	- بعد از اولین کاراکتر، میتوانید هر ترکیبی از کاراکتر ها را که دوست داشتی استفاده کنید.
- کلمه های کلیدی که در زبان جاوا استفاده میشوند (و بعدا با آنها آشنا خواهید شد)، نمیتوانند به عنوان شناسه استفاده بشوند.
	- **یک نکته مهم این است که شناسه ها به حروف بزرگ و کوچک حساس هستند.**
	- $\alpha$ و نمونه ای از نام های مجاز برای شناسه ها: value \_\_\_1\_value ف مونه ای از نام های مجاز برای شناسه ها
		- نمونه هایی از نام های غیرمجاز برای شناسه ها: 123abc, -salary

## **Modifier ها در زبان جاوا**

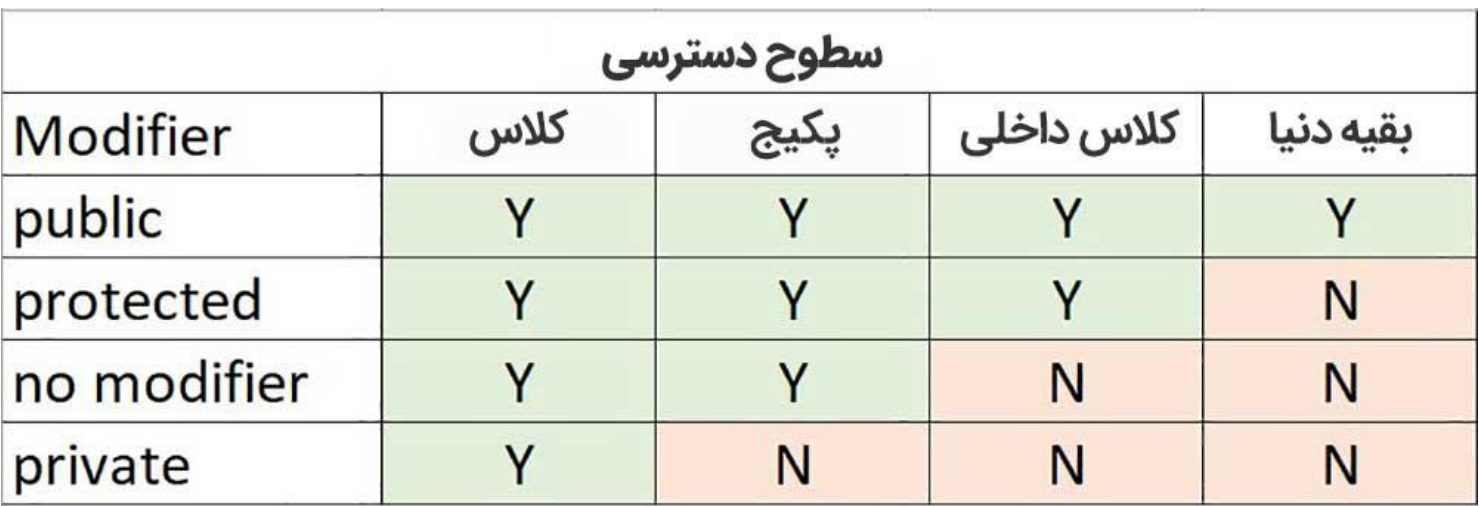

Modifier در فارســی به نام تغییر دهنده شــناخته میشــود. مانند همه زبان های برنامه نویســی دیگر، میتوانید د ستر سی به متد، کلاس و موارد دیگر را در زبان جاوا تغییر بدهید. دو گروه از Modifier ها را داريم:

- default, public, protected, private **:)دسترسی های کننده اصالح )Access Modifier**
- final, abstract, strictfp **:)دسترسی بدون های کننده اصالح )Non-access Modifier**

در مورد این Modifier ها در جلسه های آینده جزئیات بیشتری را آموزش خواهیم داد.

# **متغیر های جاوا**

متغیر های جاوا به دسته های زیر تقسیم میشوند:

- **.1 متغیر های محلی**
- **.2 متغیر های کالس )متغیر های استاتیک(**
- **.3 متغیر های نمونه )متغیرهای غیر استاتیک یا Variables Instance)**

# **آرایه های جاوا**

آرایه ها در ا صل ا شیاء (Object) هایی هستند که میتواند تعدادی متغیر از یک جنس را درون خودش نگه دارد. اما به هر حال، آرایه خودش یک شــی میباشــد که در حافظه Heap قرار دارد. در فصــل های بعدی تعریف کردن، ساختن و مقدار دهی این آرایه ها را یاد خواهید گرفت.

## **Enum ها در جاوا**

Enum ها در ورژن 5 جاوا معرفی شـــدند و متغیر ها را محدود میکنند تا فقط مقادیر از پیش تعیین شـده ای را داشـته باشـد. به مقادیری که در این لیسـت قرار دارند، اصـطلاحا Enum گفته میشـود. با استفاده از Enum ها میتوانید تعداد باگ ها را در کدهای خودتان کاهش بدهید.

به عنوان مثال اگر یک برنامه برای فروش آبمیوه دا شته با شیم، میتوانید سایز لیوان ها را به سه مقدار کوچک، متوسط و بزرگ محدود کنید. با این کار میتوانید مطمئن با شید که هیچکس نمیتواند لیوانی با سایز های دیگر را سفارش بدهد.

**مثال**

```
class FreshJuice {
   enum FreshJuiceSize{ SMALL, MEDIUM, LARGE }
   FreshJuiceSize size;
}
public class FreshJuiceTest {
  public static void main(String args[]) {
     FreshJuice juice = new FreshJuice();
    juice.size = FreshJuice.FreshJuiceSize.MEDIUM ;
```
System.out.println("Size: " + juice.size);

مثال بالا نتیجه زیر را تولید خواهد کرد:

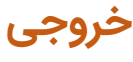

Size: MEDIUM

}

**نکته: Enum ها میتوانند داخل یا بیرون از کالس تعریف بشوند. متدها، متغیرها و Constructor ها میتوانند داخل Enum ها تعریف شوند.**

# **کلمه های کلیدی )Keyword )های جاوا**

لیست زیر کلمه های کلیدی که از قبل در جاوا رزرو شده اند را نشان میدهد. این کلمه ها نمیتوانند به عنوان متغیر، ثابت یا هیچ شناسه ای به کار برده شوند.

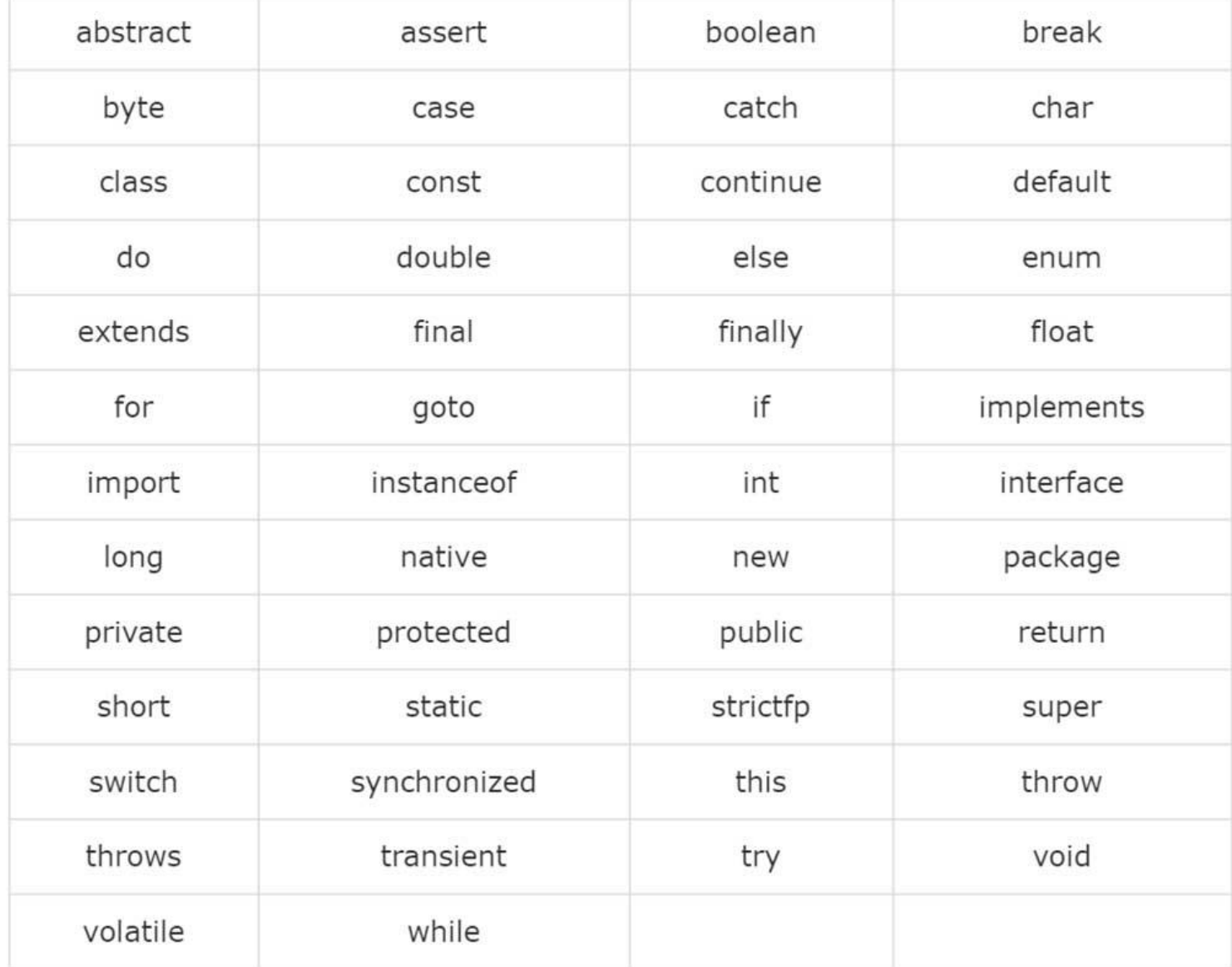

# **توضیحات )Comment )ها در جاوا**

جاوا از توضیحات تک خطی یا چند خطی، مانند C پشتیبانی میکند. همه کاراکتر هایی که در توضیحات یا Comment قرار میگیرند، توسط کامپایلر زبان جاوا نادیده گرفته میشوند.

**مثال**

```
public class MyFirstJavaProgram {
  /* This is my first java program.
   * This will print 'Hello World' as the output
   * This is an example of multi-line comments.
  public static void main(String []args) {
    // This is an example of single line comment
    /* This is also an example of single line comment. */
    System.out.println("Hello World");
}
```
**خروجی**

Hello World

## **استفاده از خط های خالی**

اگر در میان کدهای شـما خط هایی وجود دارد که کاملا خالی وجود داشـته باشـند، (مثلا Space درون آنها باشد)، توسط زبان جاوا نادیده گرفته میشوند.

### **ارث بری**

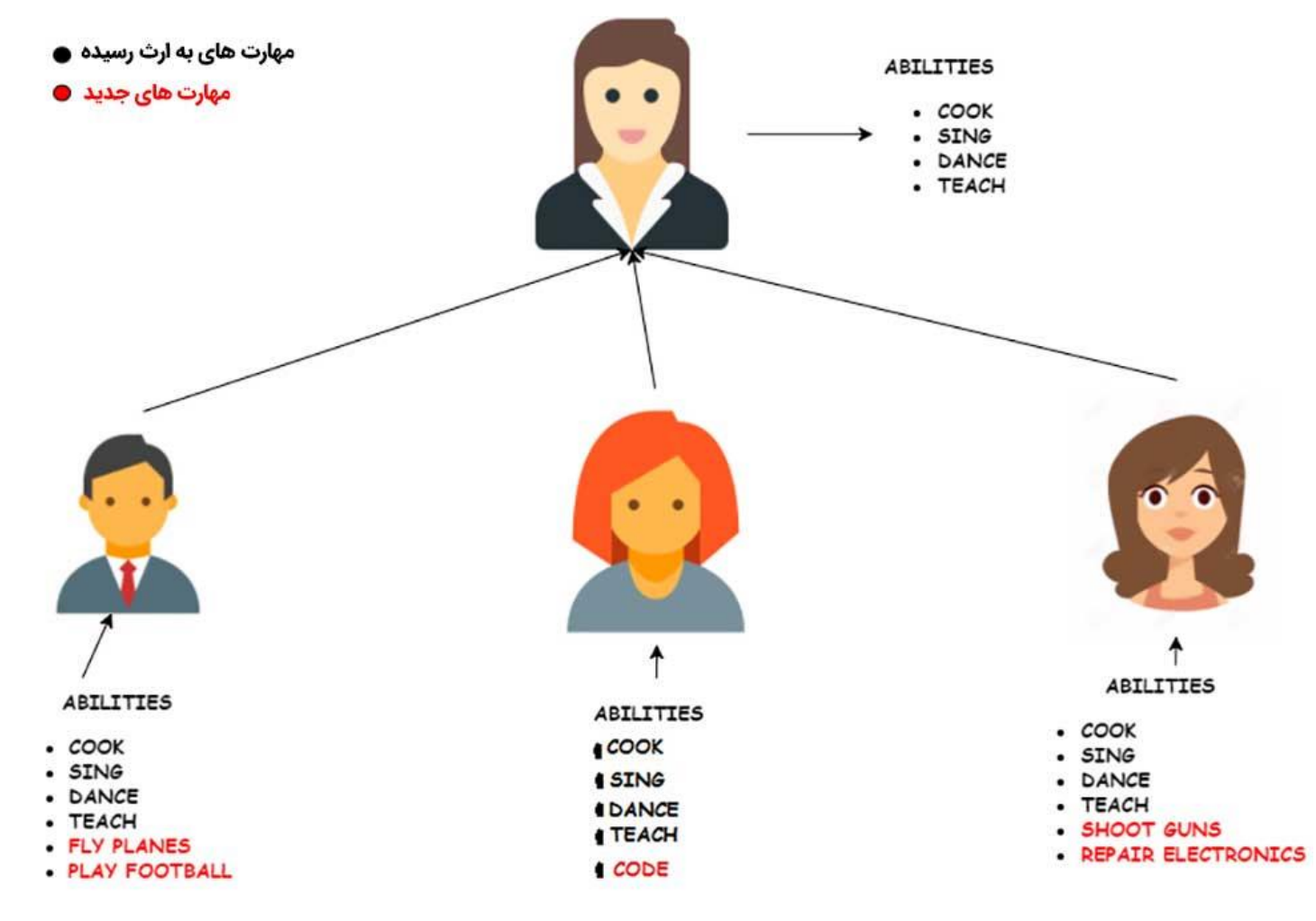

در زبان جاوا کلاس ها میتوانند از کلاس های دیگر ســرچشــمه بگیرند. به زبان ســاده تر فرض کنید که میخواهید یک کلاس بنویســـید که مقداری از کدهایی که به آنها نیاز دارید، قبلا در یک کلاس دیگر نوشـته شـده اسـت. شـما میتوانید به جای اینکه دوباره همان کد ها را بنویسـید، از کدهای موجود در همان کلاسی که قبلا وجود داشت استفاده کنید. این مفهوم ارث بری به زبان ساده است.

این مفهوم که در زبان انگلیسی به آن inheritance گفته میـشود، باعث میـشود که نیاز ندا شته با شید متد ها و کدهایی که قبلا در کلاس های دیگری موجود هســـتند را در کلاس جدیدتان دوباره نویســـی کنید. در این مدل، کلاســـی که از قبل وجود داشـــته و از کدهای درون آن میخواهیم اســـتفاده کنیم را SuperClass و کلاس جدید که قرار است از کدهای قدیمی استفاده کند، SubClass می نامند.

# **اینترفیس ها )Interface)**

در زبان جاوا اینترفیس ها را میتوان به عنوان قراردادی در میان اشیاء دید که نحوه ارتباط آنها با یکدیگر را مشخص میکند. اینترفیس ها در رث بری نقش حیاتی را بازی میکنند. در واقع اینترفیس یک قرارداد ا ست که متد ها و کلاس هایی که باید ا ستفاده کنید را م شخص میکند. اما تصمیم گیری درباره اینکه از کدام متدهای اینترفیس استفاده شود، بر عهده SubClass است. یعنی همان کلاسی که نوشته ایم و از اینترفیس در آن استفاده میکنیم.

اگر چیز زیادی از ارث بری و مفهوم اینترفیس ها متوجه نشــدید اصــلا نگران نباشــید. در درس های آینده به صورت مفصل درباره آن توضیح خواهیم داد.

## **در جلسه بعدی چه چیزی یاد میگیریم؟**

جلسه بعدی بصورت تخصصی تر درباره اشیاء و کلاس ها در زبان جاوا صحبت میکنیم. در پایان جلسه بعدی شما کاملا با مفاهیم شئ و کلاس ها در جاوا آشنا خواهید شد.

**[جلسه قبل: آموزش نصب اندروید استودیو و](http://barnamechi.com/%D8%A2%D9%85%D9%88%D8%B2%D8%B4-%D9%86%D8%B5%D8%A8-jdk-%D9%88-%D9%86%D8%B5%D8%A8-%D8%A7%D9%86%D8%AF%D8%B1%D9%88%DB%8C%D8%AF-%D8%A7%D8%B3%D8%AA%D9%88%D8%AF%DB%8C%D9%88/) JDK [جلسه بعد: کالس جاوا و شی](http://barnamechi.com/%DA%A9%D9%84%D8%A7%D8%B3-%D8%AC%D8%A7%D9%88%D8%A7-%D8%B4%DB%8C-%D8%A2%D9%85%D9%88%D8%B2%D8%B4/)**